## introduction / layers of abstraction

## **changelog**

Changes since first lecture:

24 August 2021: processor  $+$  memory bus exercise: fix extra  $\%$  and extra operand in Intel syntax version of instruction

## **layers of abstraction**

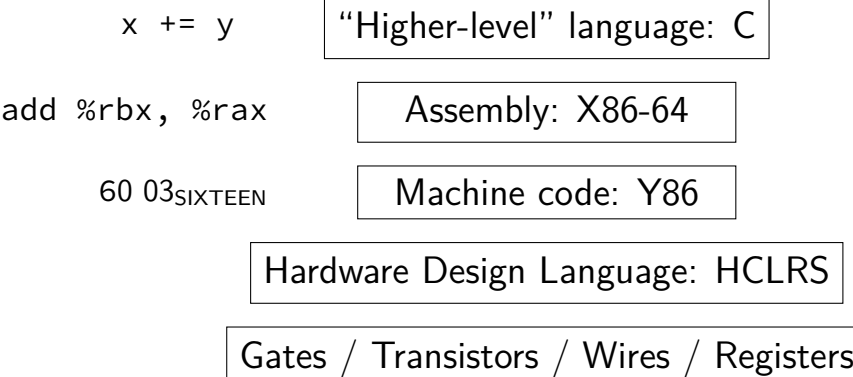

## **layers of abstraction**

 $x \neq y$  | "Higher-level" language: C add %rbx, %rax | Assembly: X86-64 60 03SIXTEEN Machine code: Y86 Hardware Design Language: HCLRS Gates / Transistors / Wires / Registers

# **why C?**

almost a subset of  $C++$ 

notably removes classes, new/delete, iostreams other changes, too, so  $C$  code often not valid  $C++$  code

direct correspondence to assembly

# **why C?**

almost a subset of  $C++$ 

notably removes classes, new/delete, iostreams other changes, too, so  $C$  code often not valid  $C++$  code

direct correspondence to assembly

Should help you understand machine! Manual translation to assembly

# **why C?**

almost a subset of  $C++$ 

notably removes classes, new/delete, iostreams other changes, too, so C code often not valid  $C_{++}$  code

direct correspondence to assembly

But "clever" (optimizing) compiler might be confusingly indirect instead

### **homework: C environment**

get Unix-like environment with a C compiler

will have department accounts, hopefully by end of week portal.cs.virginia.edu or NX instructions off course website (Collab)

some other options:

Linux (native or VM)

2150 VM image should work

most assignments can Windows Subsystem for Linux natively most assignments can use OS X natively

notable exception: next week's lab+homework

### **assignment compatibility**

supported platform: department machines

many use laptops

trouble? we'll say to use department machines

most assignments: C and Unix-like environment

also: tool written in Rust — but we'll provide binaries previously written in  $D +$  needed D compiler

## **layers of abstraction**

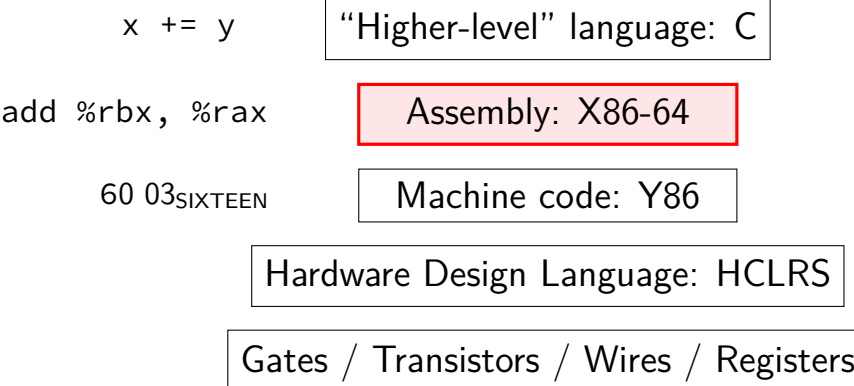

## **X86-64 assembly**

in theory, you know this (CS 2150)

in reality, …

## **layers of abstraction**

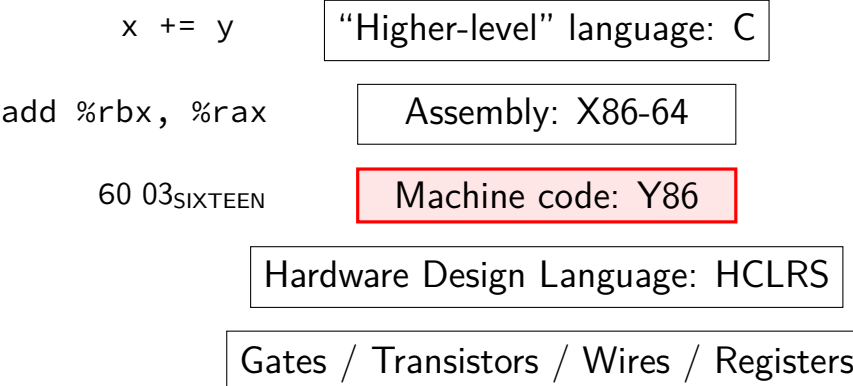

### **Y86-64??**

Y86: our textbook's X86-64 subset hope: leverage 2150 assembly knowledge

much simpler than real X86-64 encoding (which we will not cover)

not as simple as 2150's IBCM variable-length encoding more than one register full conditional jumps stack-manipulation instructions

## **layers of abstraction**

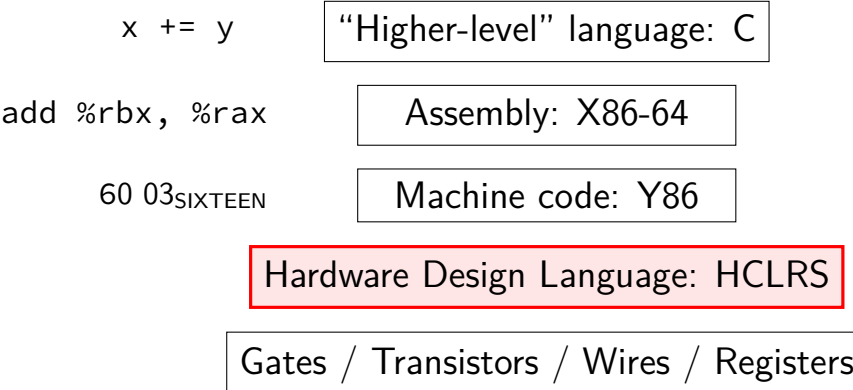

#### **textbook**

Computer Systems: A Programmer's Perspective

HCL assignments follow pretty closely

(useful, but less important for other topics)

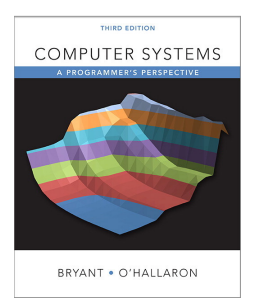

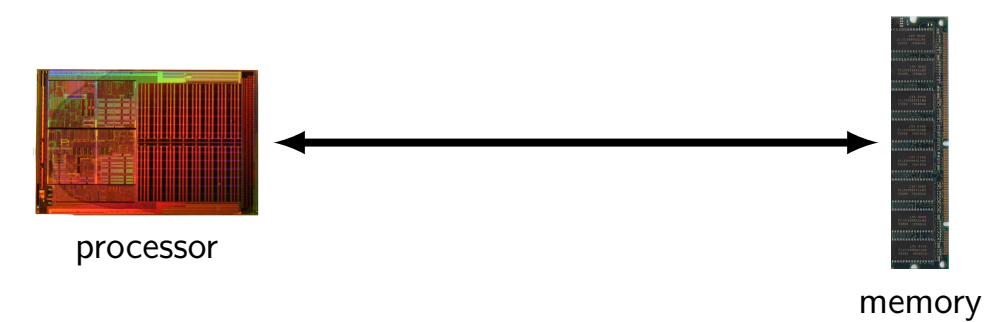

Images: Single core Opteron 8xx die: Dg2fer at the German language Wikipedia, via Wikimedia Commons SDRAM by Arnaud 25, via Wikimedia Commons 14

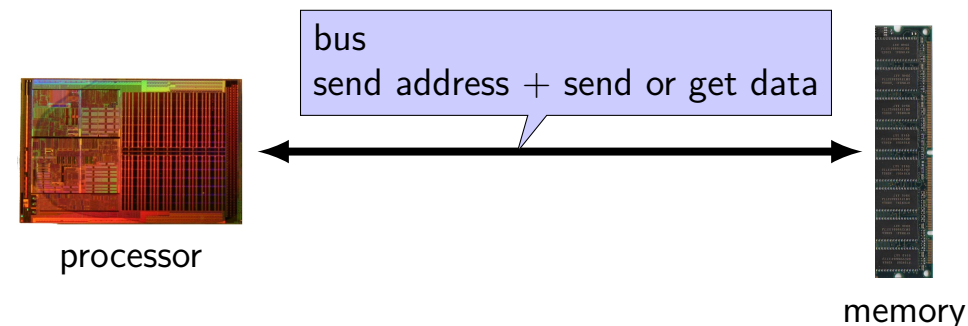

Images: Single core Opteron 8xx die: Dg2fer at the German language Wikipedia, via Wikimedia Commons SDRAM by Arnaud 25, via Wikimedia Commons 14

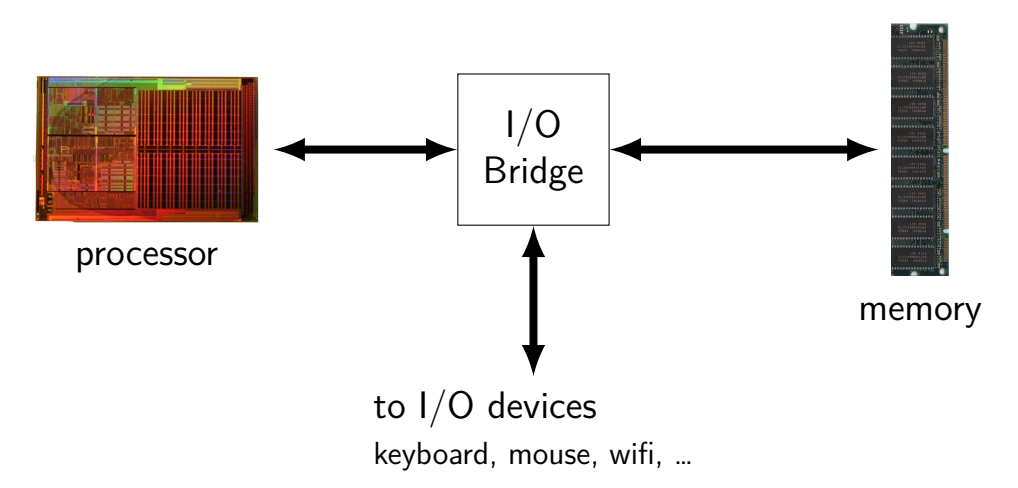

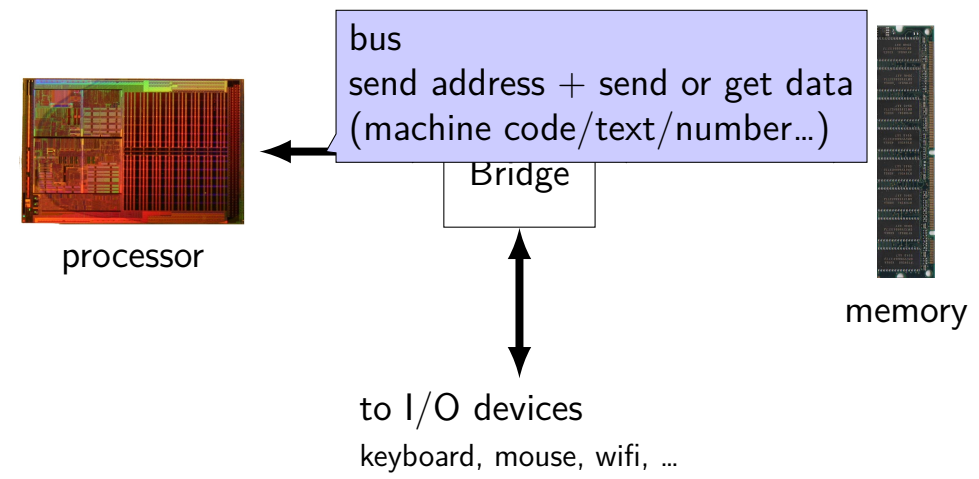

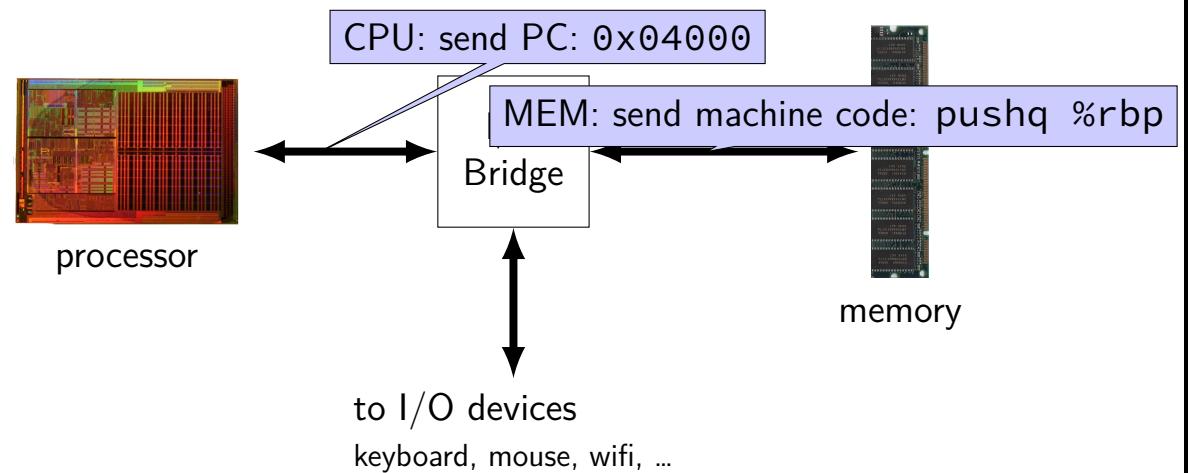

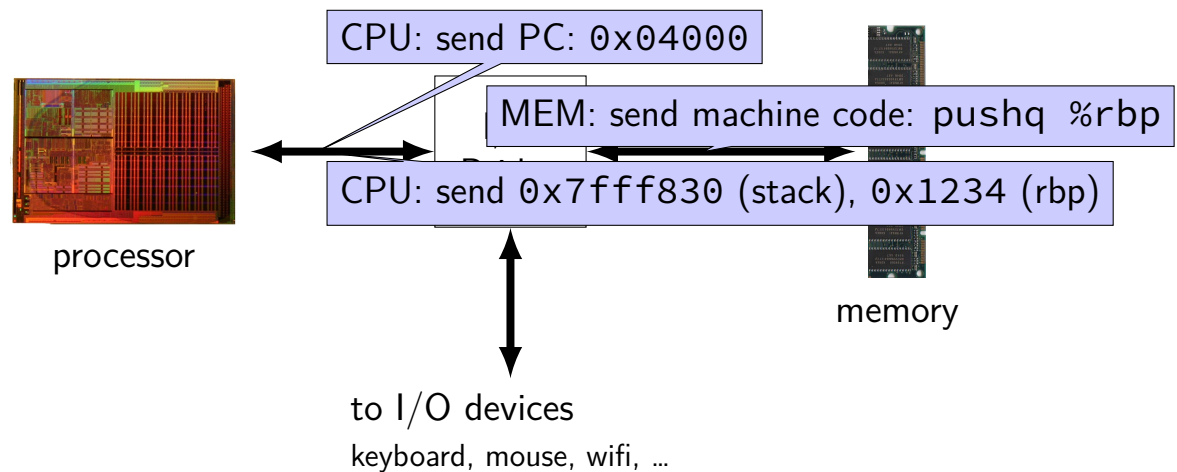

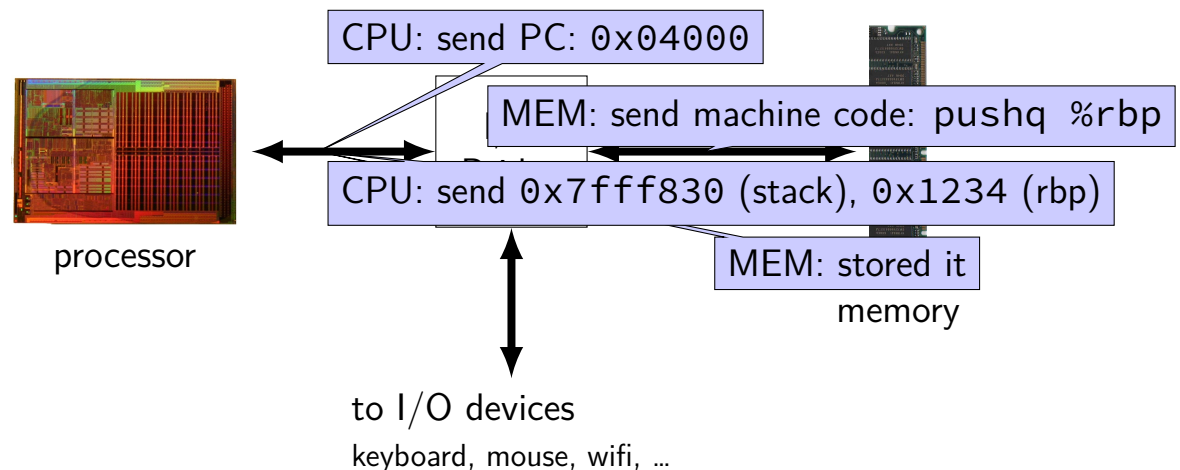

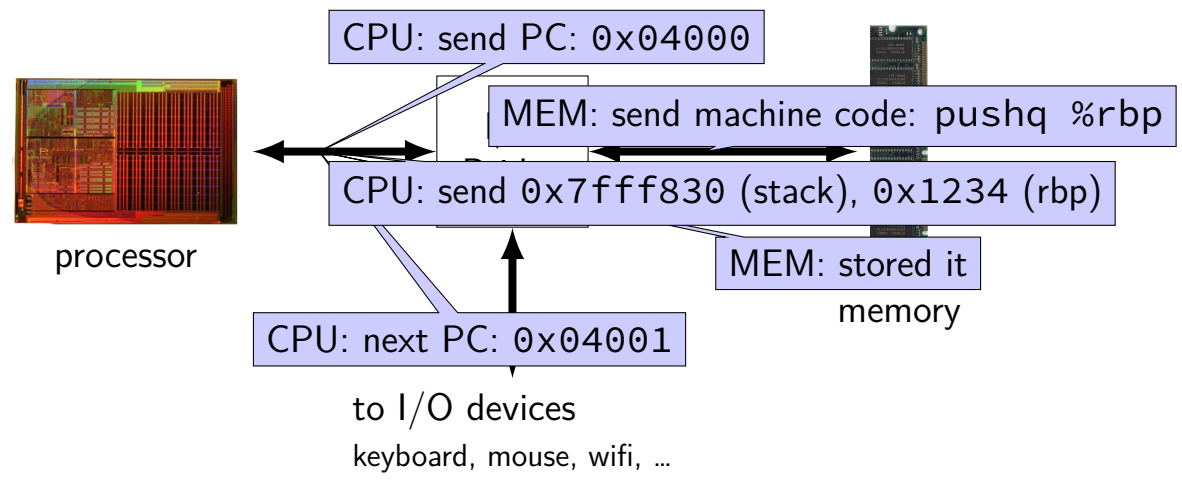

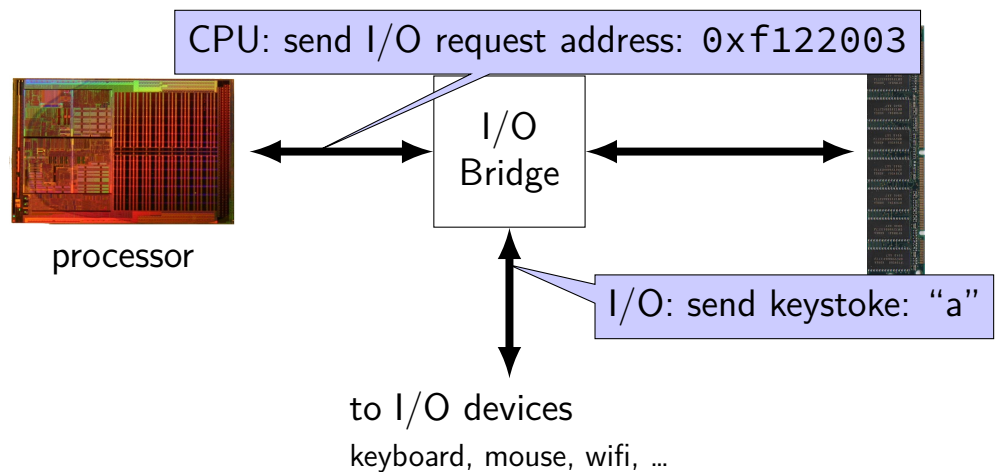

#### **exercise**

suppose a processor is executing the following instruction movq 0x123400, %rax (AT&T syntax) MOV RAX, [0x123400] (Intel syntax) which moves the value of memory location  $0 \times 123400$  to  $\%$ rax

in the processor  $+$  memory bus model, how many times is a message sent from the processor to the memory?

#### **exercise**

suppose a processor is executing the following instruction movq 0x123400, %rax (AT&T syntax) MOV RAX, [0x123400] (Intel syntax) which moves the value of memory location  $0 \times 123400$  to  $\%$ rax

in the processor  $+$  memory bus model, how many times is a message sent from the processor to the memory?

answer: 2 (retrieve instruction  $+$  ask for address 0x123400)

# **goals/other topics**

understand how hardware works for…

program performance

what compilers are/do

weird program behaviors (segfaults, etc.)

# **goals/other topics**

understand how hardware works for…

program performance

what compilers are/do

weird program behaviors (segfaults, etc.)

## **program performance**

naive model:

one instruction  $=$  one time unit

number of instructions matters, but …

## **program performance: issues**

#### parallelism

fast hardware is parallel needs multiple things to do

#### caching

accessing things recently accessed is faster need reuse of data/code

(more in other classes: algorithmic efficiency)

# **goals/other topics**

understand how hardware works for…

program performance

what compilers are/do

weird program behaviors (segfaults, etc.)

## **what compilers are/do**

understanding weird compiler/linker rrors

- if you want to make compilers
- debugging applications

# **goals/other topics**

understand how hardware works for…

program performance

what compilers are/do

weird program behaviors (segfaults, etc.)

## **weird program behaviors**

what is a segmentation fault really?

how does the operating system interact with programs?

if you want to handle them — writing OSs

### **lectures and labs attendance**

we won't check lecture/lab attendance

lectures will be recorded (assuming not tech. difficulties) remote submission of labs is possible

### **not attending lectures?**

if you rely on the lecture recordings, I recommend…

a regular schedule of watching them

pausing+trying to answer in-lecture questions

writing down questions you have …and asking them in Piazza and/or office hours and/or lab
#### **coursework**

labs — grading: full credit if threshold amount completed threshold often somewhat less than full lab collaboration permitted

homework assignments — introduced by lab (mostly) due at 9:30am lab day complete individually

weekly quizzes

final exam

#### **coursework**

labs — grading: full credit if threshold amount completed threshold often somewhat less than full lab collaboration permitted

homework assignments — introduced by lab (mostly) due at 9:30am lab day complete individually

weekly quizzes

final exam

### **textbook**

Computer Systems: A Programmer's Perspective

recommended — HCL assignments follow pretty closely

(useful, but less important for other topics)

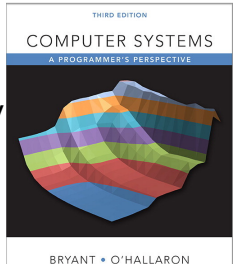

# **on lecture/lab/HW synchronization**

labs/HWs not quite synchronized with lectures

main problem: want to cover material **before you need it** in lab/HW

### **quizzes?**

linked off course website (demo Thursday)

- released Thursday night, due Tuesday before first lecture
- from lecture that week

two lowest quiz grades dropped

# **late policy**

exceptional circumstance? contact us.

otherwise, for homeworks only:

 $-10\%$  0 to 48 hours late -15% 48 to 72 hours late -100% otherwise

late quizzes, labs: no

we release answers talk to me if illness, etc.

## **getting help tools**

non-real-time help: Piazza (discussion forum)

labs: in person, specified location

office hours: specified on website, calendar some in-person, some remote online queue for TA help (might not be used in smaller rooms)

### **office hour format**

current plan: mix of remote (Discord)  $+$  in-person

generally: believe in-person usually more efficient but some other practicalities

which it is will be noted on schedule never in-person+remote at smae time

common office hour queue

### **on the office hour queue**

except for first three slots, queue is sorted by last time helped we may reset those first three slots between office hours

goal 1: being on the queue overnight won't help you

goal 2: try to spread out the TA help

# **your TODO list**

department account and/or C environment working department accounts should happen by this weekend

before lab next week

# **upcoming lab/HW**

bomblab/hw:

using debugger/disassembler, figure out "correct" input for a program

may want to review x86-64 assembly from CS 2150 (or see textbook chapter/writeup linked off assignment)

# **grading**

Quizzes: 30%

Homeworks: 40%

Labs: 15%

Final Exam: 15%

# **quiz demo**

#### **memory**

**address value** 0xFFFFFFFF 0xFFFFFFFE  $0x$ FFFFFFFD 0x00042006 0x00042005 0x05 0x00042004 0x00042003 0x00042002 0x00042001 0x00042000 0x00 0x00041FFF 0x03 0x00041FFE 0x00000002 0x00000001

0x00000000 0xA0

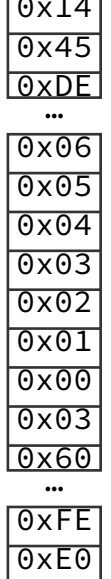

#### **memory**

0xFFFFFFFF 0x14 0xFFFFFFFE 0x45 0xFFFFFFFD 0xDE 0x00042006 0x06 0x00042005 0x05 0x00042004 0x04 0x00042003 0x03 0x00042002 0x02 0x00042001 0x01 0x00042000 0x00 0x00041FFF 0x03 0x00041FFE 0x60  $0x00000002$   $0xFF$ 0x00000001 0xE0

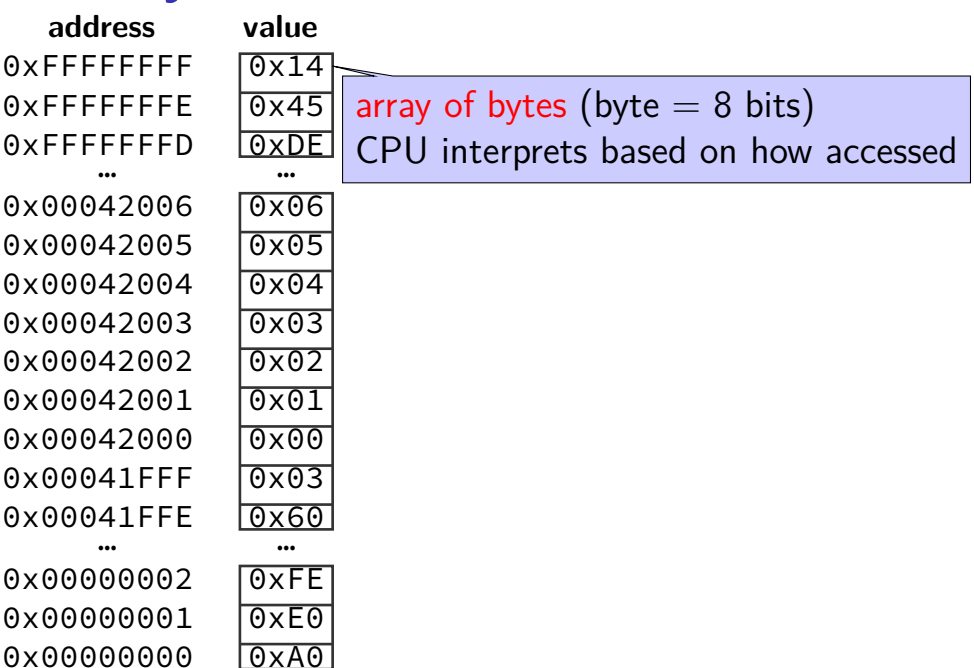

#### **memory**

**address value** 0xFFFFFFFF 0x14 0xFFFFFFFE 0x45 0xFFFFFFFD 0xDE 0x00042006 0x06 0x00042005 0x05 0x00042004 0x04 0x00042003 0x03 0x00042002 0x02 0x00042001 0x01 0x00042000 0x00 0x00041FFF 0x03 0x00041FFE 0x60 … … 0x00000002 0xFE 0x00000001 0xE0

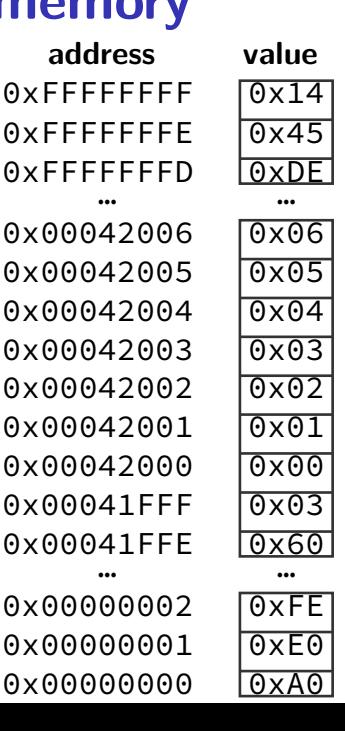

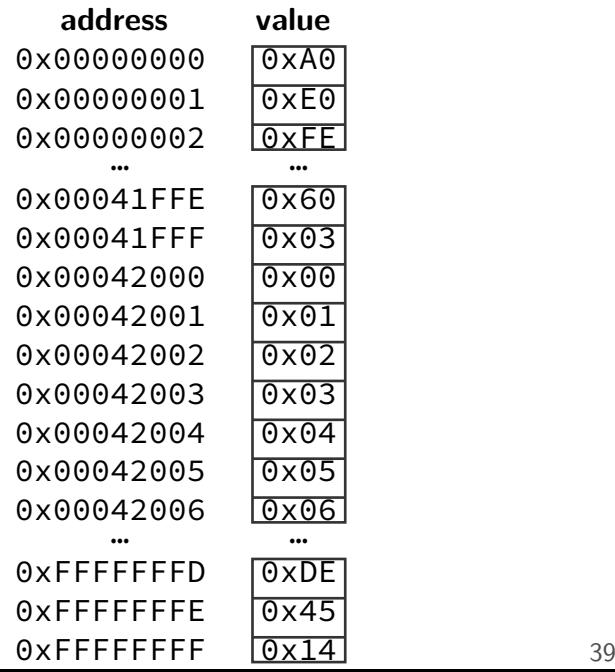

**address value** 0xFFFFFFFF 0xFFFFFFFF 0xFFFFFFFD … … … 0x00042006 0x06 0x00042005 0x00042004 0x00042003 0x03 0x00042002 0x00042001 0x00042000 0x00 0x00041FFF 0x03 0x00041FFE 0x60 … … … 0x00000002

0x00000001 0xE0 0x00000000 0xA0

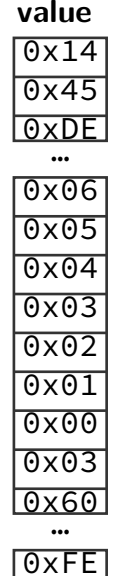

**int \***x **= (int\*)0x42000;** printf**(**"%d\n" **, \***x**);**

**address value** 0xFFFFFFFF 0x14  $0x$ FFFFFFFF $0x45$ 0xFFFFFFFD 0xDE … … … 0x00042006 0x06 0x00042005 0x05 0x00042004 0x04 0x00042003 0x03 0x00042002 0x02 0x00042001 0x01 0x00042000 0x00 0x00041FFF 0x03 0x00041FFE 0x60 … … …

0x0000000 0xA0

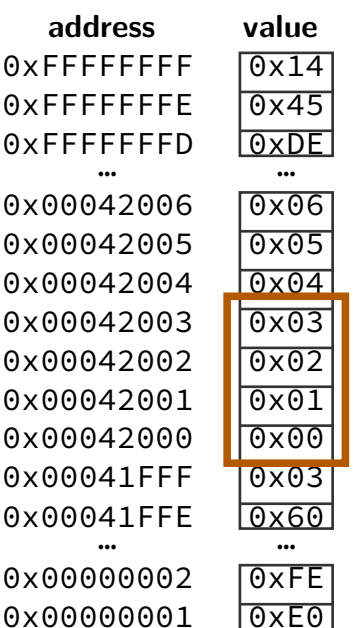

**int \***x **= (int\*)0x42000;** printf**(**"%d\n" **, \***x**);**

**address value** 0xFFFFFFFF 0x14  $0x$ FFFFFFFF $0x45$ 0xFFFFFFFD 0xDE … … … 0x00042006 0x06 0x00042005 0x05 0x00042004 0x04 0x00042003 0x03 0x00042002 0x02 0x00042001 0x01 0x00042000 0x00 0x00041FFF 0x03 0x00041FFE 0x60 … … …

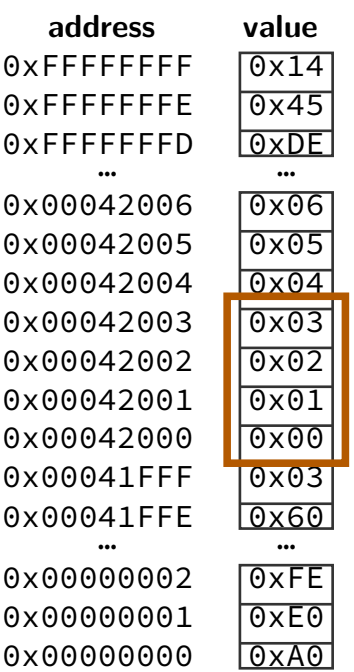

**int \***x **= (int\*)0x42000;** printf**(**"%d\n" **, \***x**);**

 $0x03020100 = 50462976$ 

 $0 \times 00010203 = 66051$ 

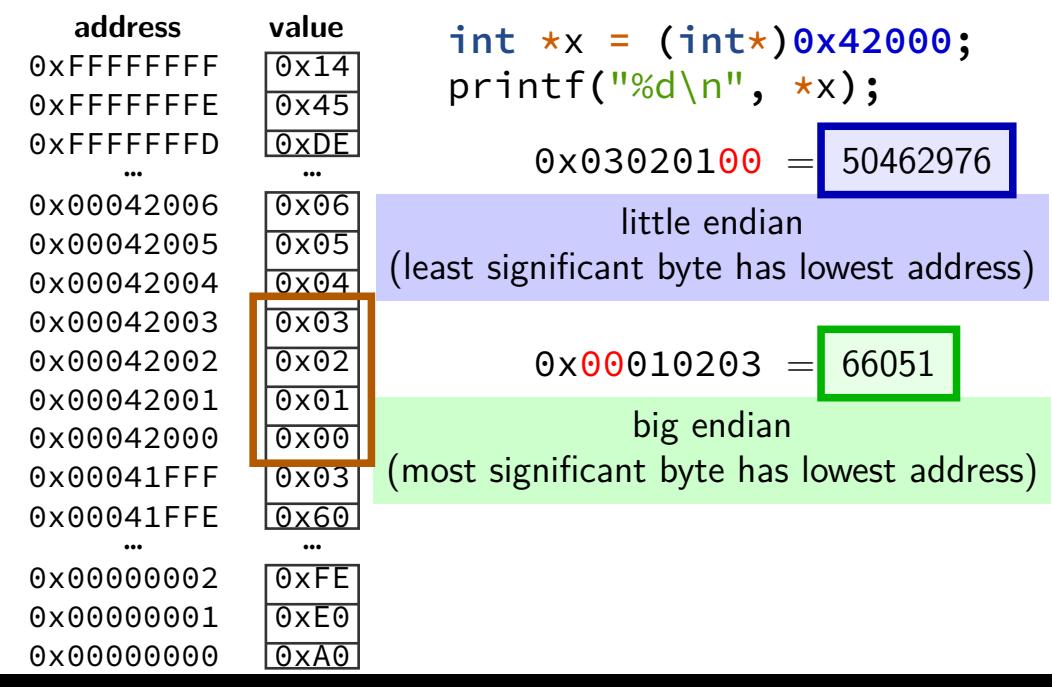

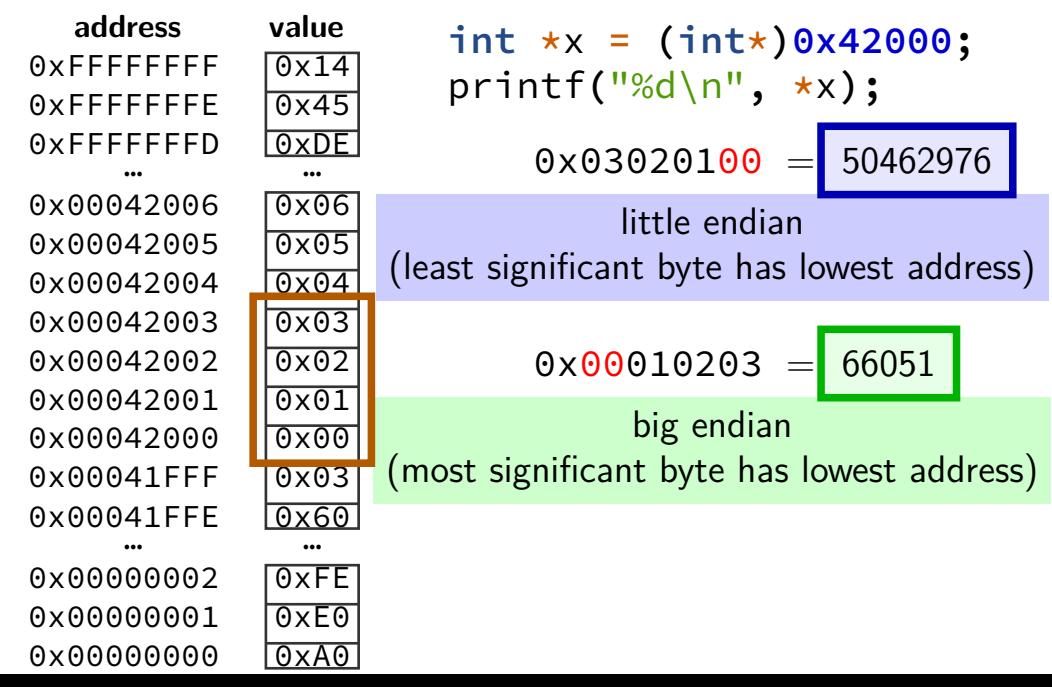

unsigned char buffer $[8] =$ 

buffer

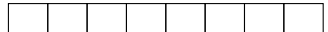

```
\{ 0, 0, /^{\star} \dots, /^{\star}/0 \};
/* uint32_t = 32-bit unsigned int */
uint32 t value1 = 0x12345678;
uint32 t value2 = 0x9ABCDEF0;
unsigned char *ptr_value1 = (unsigned char *) &value1;
unsigned char *ptr value2 = (unsigned char *) &value2;
for (int i = 0; i < 4; ++i) { /* copy value1/2 into buffer */buffer[i] = ptr value1[i];buffer[i+4] =ptr value2[i];}
for (int i = 0; i < 4; ++i) { /* copy buffer[1..5] into value1 */ptr value1[i] = buffer[i+1];
}
```
What is value1 after this runs on a little-endian system?

- **A.** 0x0F654321 **B.** 0x123456F0 **C.** 0x3456789A
- **D.** 0x345678F0 **E.** 0x9A123456 **F.** 0x9A785634
- **G.** 0xF0123456 **H.** 0xF2345678 **I.** something else

buffer

```
unsigned char buffer[8] =\{ 0, 0, /^{\star} \dots, /^{\star}/0 \};
/* uint32_t = 32-bit unsigned int */
uint32 t value1 = 0x12345678;
uint32 t value2 = 0x9ABCDEF0;
unsigned char *ptr_value1 = (unsigned char *) &value1;
unsigned char *ptr value2 = (unsigned char *) &value2:
for (int i = 0; i < 4; ++i) { /* copy value1/2 into buffer */buffer[i] = ptr value1[i];
    buffer[i+4] =ptr value2[i];}
for (int i = 0; i < 4; ++i) { /* copy buffer[1..5] into value1 */ptr value1[i] = buffer[i+1];
}
```
What is value1 after this runs on a little-endian system?

- **A.** 0x0F654321 **B.** 0x123456F0 **C.** 0x3456789A
- **D.** 0x345678F0 **E.** 0x9A123456 **F.** 0x9A785634
- **G.** 0xF0123456 **H.** 0xF2345678 **I.** something else

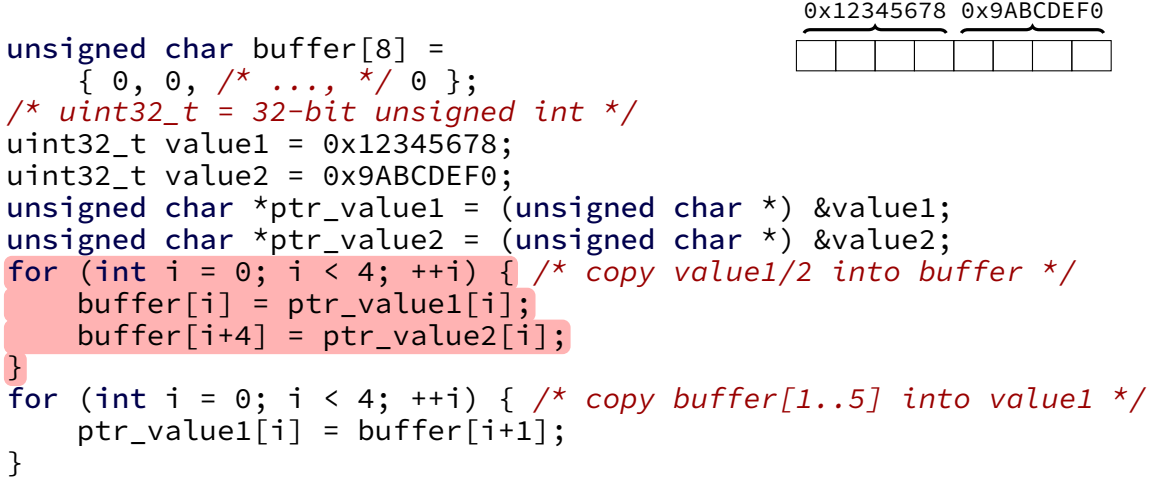

What is value1 after this runs on a little-endian system?

- **A.** 0x0F654321 **B.** 0x123456F0 **C.** 0x3456789A
- **D.** 0x345678F0 **E.** 0x9A123456 **F.** 0x9A785634
- **G.** 0xF0123456 **H.** 0xF2345678 **I.** something else

buffer

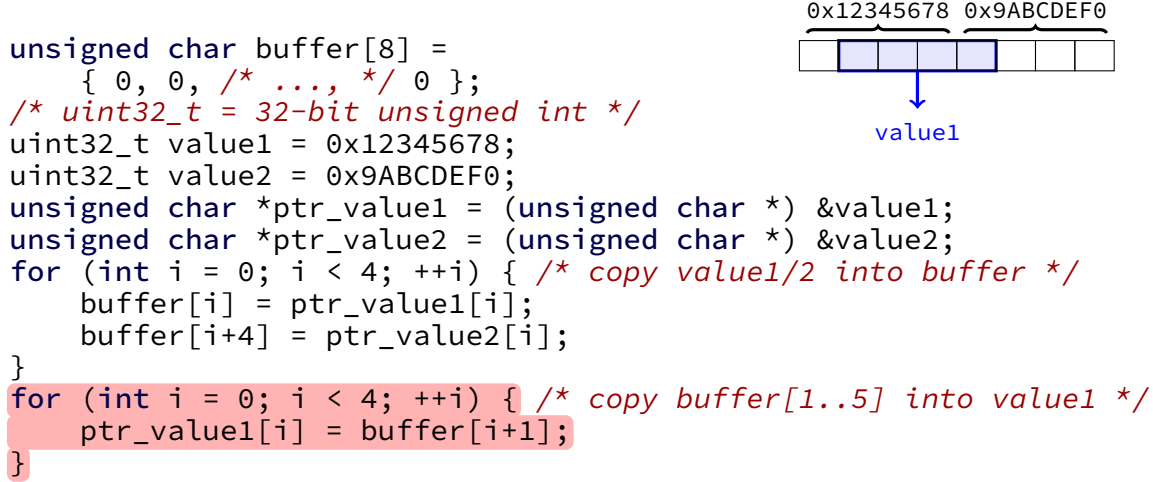

What is value1 after this runs on a little-endian system?

- **A.** 0x0F654321 **B.** 0x123456F0 **C.** 0x3456789A
- **D.** 0x345678F0 **E.** 0x9A123456 **F.** 0x9A785634
- **G.** 0xF0123456 **H.** 0xF2345678 **I.** something else

buffer

```
unsigned char buffer[8] =\{ 0, 0, /^{\star} \dots, /^{\star}/0 \};
/* uint32_t = 32-bit unsigned int */
uint32 t value1 = 0x12345678;
uint32 t value2 = 0x9ABCDEF0;
unsigned char *ptr_value1 = (unsigned char *) &value1;
unsigned char *ptr value2 = (unsigned char *) &value2;
for (int i = 0; i < 4; ++i) { /* copy value1/2 into buffer */buffer[i] = ptr value1[i];buffer[i+4] =ptr value2[i];}
for (int i = 0; i < 4; ++i) { /* copy buffer[1..5] into value1 */ptr value1[i] = buffer[i+1];
}
                                                    value1
                                                0x12345678 0x9ABCDEF0
```
What is value1 after this runs on a little-endian system?

- **A.** 0x0F654321 **B.** 0x123456F0 **C.** 0x3456789A
- **D.** 0x345678F0 **E.** 0x9A123456 **F.** 0x9A785634
- **G.** 0xF0123456 **H.** 0xF2345678 **I.** something else

buffer

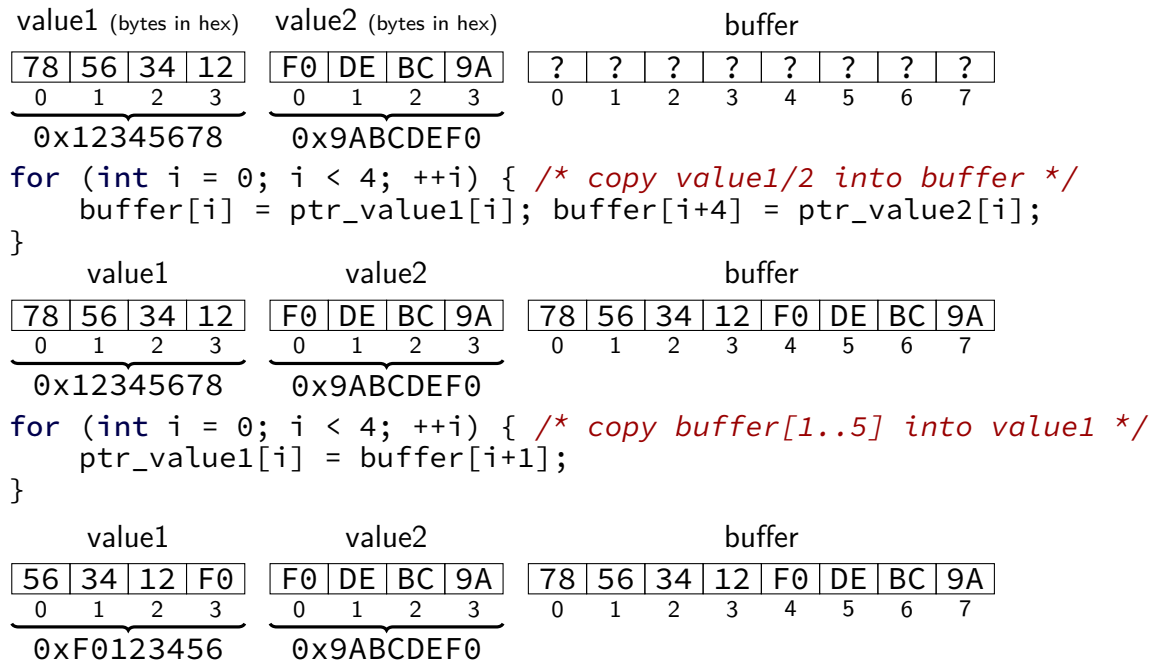

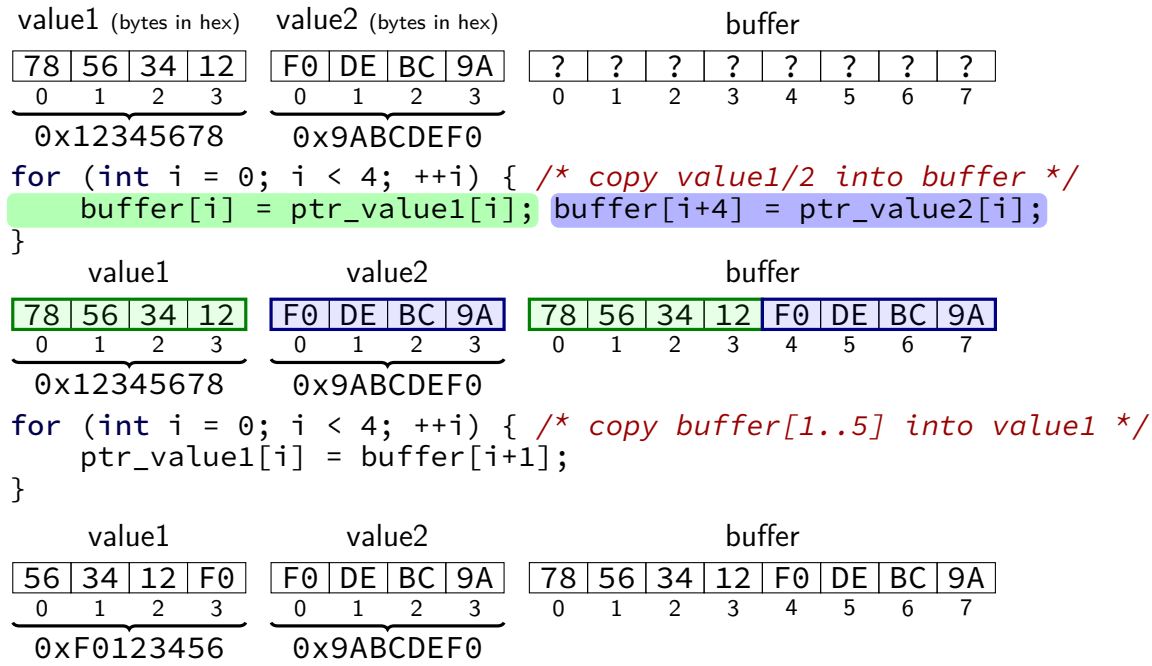

42

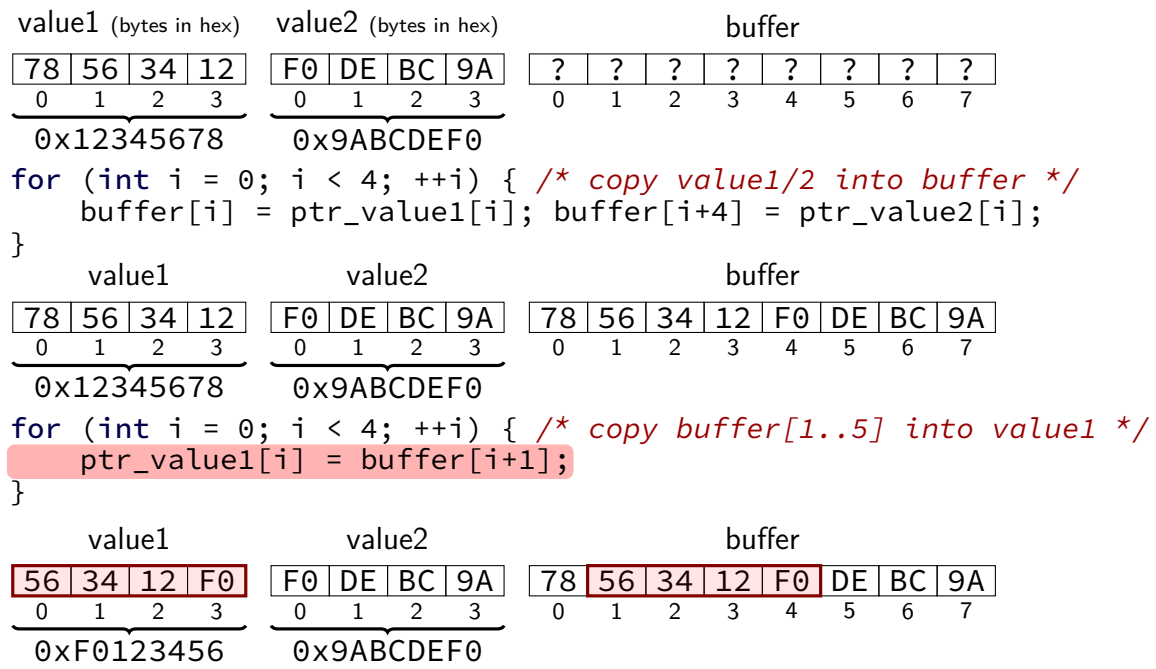

42

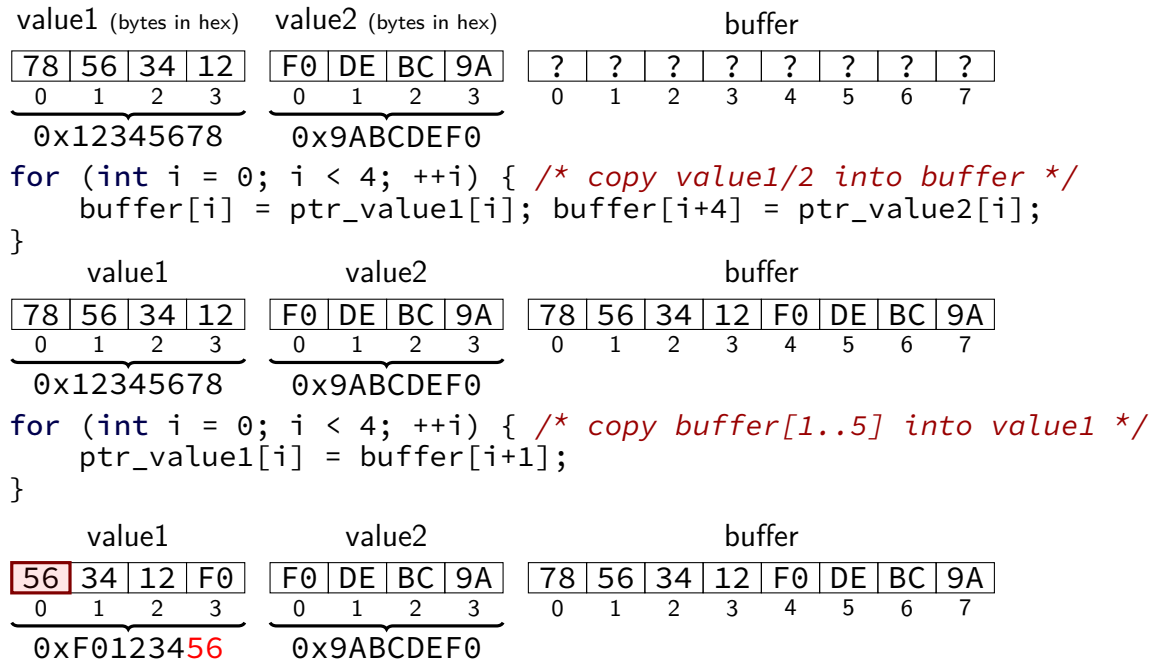

42

**AT&T versus Intel syntax by example** movq \$42, (%rbx) mov QWORD PTR [rbx], 42 subq %rax, %r8 sub r8, rax movq \$42, 100(%rbx,%rcx,4) mov QWORD PTR [rbx+rcx\*4+100], 42 jmp \*%rax jmp rax jmp \*1000(%rax,%rbx,8) jmp QWORD PTR [RAX+RBX\*8+1000]

# **AT&T versus Intel syntax (1)**

AT&T syntax: movq  $$42,$   $(%$ 

Intel syntax: mov QWORD PTR [rbx], 42

```
effect (pseudo-C):
memory[rbx] < -42
```
# **AT&T syntax example (1)**

- movq \$42, (%rbx) // memory $\lceil rbx \rceil \leftarrow 42$
- destination last
- ()s represent value in memory
- constants start with \$
- registers start with %
- q ('quad') indicates length (8 bytes) l: 4; w: 2; b: 1 sometimes can be omitted

# **AT&T syntax example (1)**

movq  $$42, (%rbx)$ // memory $\lceil rbx \rceil$   $\leftarrow$  42

destination last

- ()s represent value in memory
- constants start with \$

registers start with %

q ('quad') indicates length (8 bytes) l: 4; w: 2; b: 1 sometimes can be omitted

# **AT&T syntax example (1)**

- $movq$   $$42$ ,  $(%$ // memory $\lceil rbx \rceil \leftarrow 42$
- destination last
- ()s represent value in memory
- constants start with \$
- registers start with %
- q ('quad') indicates length (8 bytes) l: 4; w: 2; b: 1 sometimes can be omitted
# **AT&T syntax example (1)**

- movq  $$42$ ,  $(%$ // memory $\lceil rbx \rceil \leftarrow 42$
- destination last
- ()s represent value in memory
- constants start with \$
- registers start with %
- q ('quad') indicates length (8 bytes) l: 4; w: 2; b: 1 sometimes can be omitted

# **AT&T syntax example (1)**

- $movq$  \$42,  $(%$ // memory $\lceil rbx \rceil \leftarrow 42$
- destination last
- ()s represent value in memory
- constants start with \$
- registers start with %
- q ('quad') indicates length (8 bytes) l: 4; w: 2; b: 1 sometimes can be omitted

AT&T syntax: **movq** \$42, 100(%rbx,%rcx,4)

```
effect (pseudo-C):
memory\lceilrbx + rcx \star 4 + 100] <- 42
```
AT&T syntax: **movq** \$42, 100(%rbx,%rcx,4)

```
effect (pseudo-C):
memory\lceilrbx + rcx \star 4 + 100] <- 42
```
AT&T syntax: **movq** \$42, 100(%rbx,%rcx,4)

```
effect (pseudo-C):
memory\lceilrbx + rcx * 4 + 100] <- 42
```
AT&T syntax: **movq** \$42, 100(%rbx,%rcx,4)

```
effect (pseudo-C):
memory\lceilrbx + rcx \star 4 + 100] <- 42
```
## **AT&T syntax: addressing**

- 100(%rbx): memory[rbx + 100]
- $100$ (%rbx,8): memory $\lceil$ rbx  $* 8 + 100 \rceil$
- $100($ ,%rbx,8): memory $\lceil$ rbx  $* 8 + 100 \rceil$
- 100(%rcx,%rbx,8): memory $\lceil$ rcx + rbx  $\star$  8 + 100]

100:

memory[100]

```
100(%rbx,%rcx):
      memory[rbx+rcx+100]
```

```
r8 \leftarrow r8 - rax
```
AT&T syntax: subq %rax, %r8 Intel syntax: sub r8, rax

same for cmp

after cmpq %rax, %r8, jg jumps if %r8 is greater

### **AT&T syntax: addresses**

addq 0x1000, %rax // Intel syntax: add rax, QWORD PTR [0x1000] //  $rax \leftarrow rax + memory[0x1000]$ addq \$0x1000, %rax // Intel syntax: add rax, 0x1000 // rax  $\leftarrow$  rax  $+$  0x1000

no  $\zeta$  — probably memory address

## **AT&T syntax in one slide**

destination last

() means value in memory

```
disp(base, index, scale) same as
memory[disp + base + index \star scale]
    omit disp (defaults to 0)
    and/or omit base (defaults to 0)
    and/or scale (defualts to 1)
```
\$ means constant

plain number/label means value in memory

### **extra detail: computed jumps**

jmpq \*%rax // Intel syntax: jmp RAX // goto RAX jmpq \*1000(%rax,%rbx,8) // Intel syntax: jmp QWORD PTR[RAX+RBX\*8+1000] // read address from memory at RAX + RBX  $*$  8 + 1 // go to that address

**AT&T versus Intel syntax by example** movq \$42, (%rbx) mov QWORD PTR [rbx], 42 subq %rax, %r8 sub r8, rax movq \$42, 100(%rbx,%rcx,4) mov QWORD PTR [rbx+rcx\*4+100], 42 jmp \*%rax jmp rax jmp \*1000(%rax,%rbx,8) jmp QWORD PTR [RAX+RBX\*8+1000]

### swap (AT&T syntax)

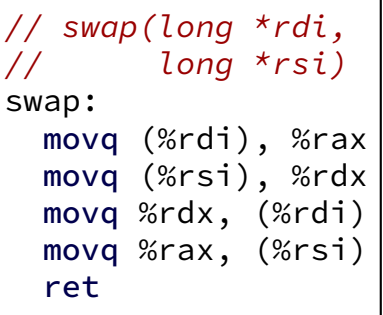

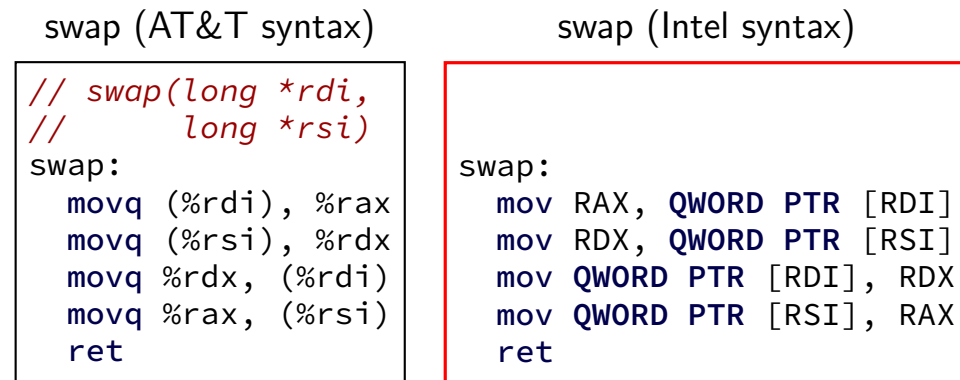

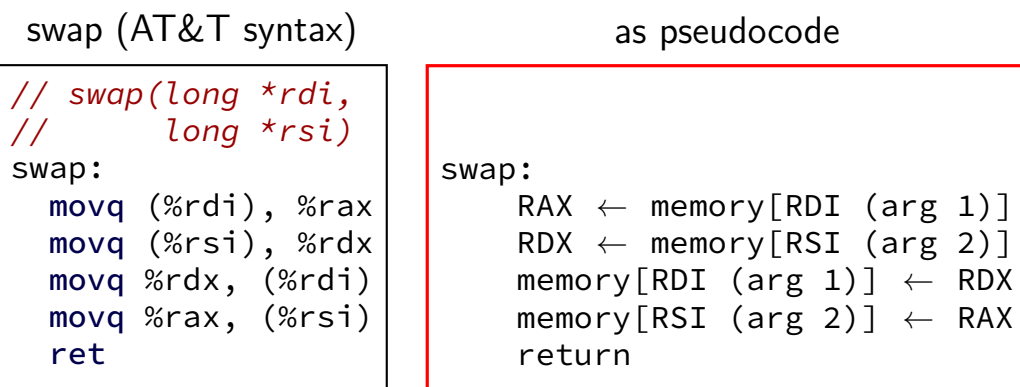

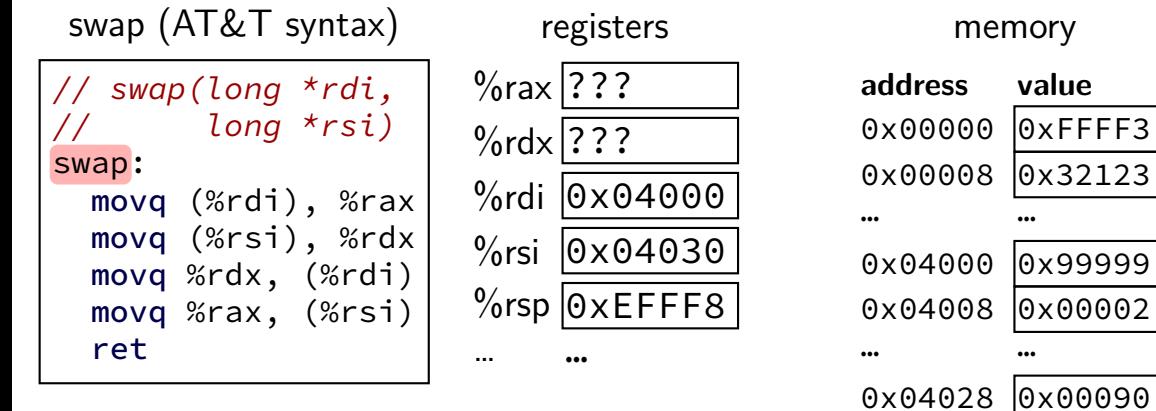

0x04030 0x77777 0x04038 0x00078

… …

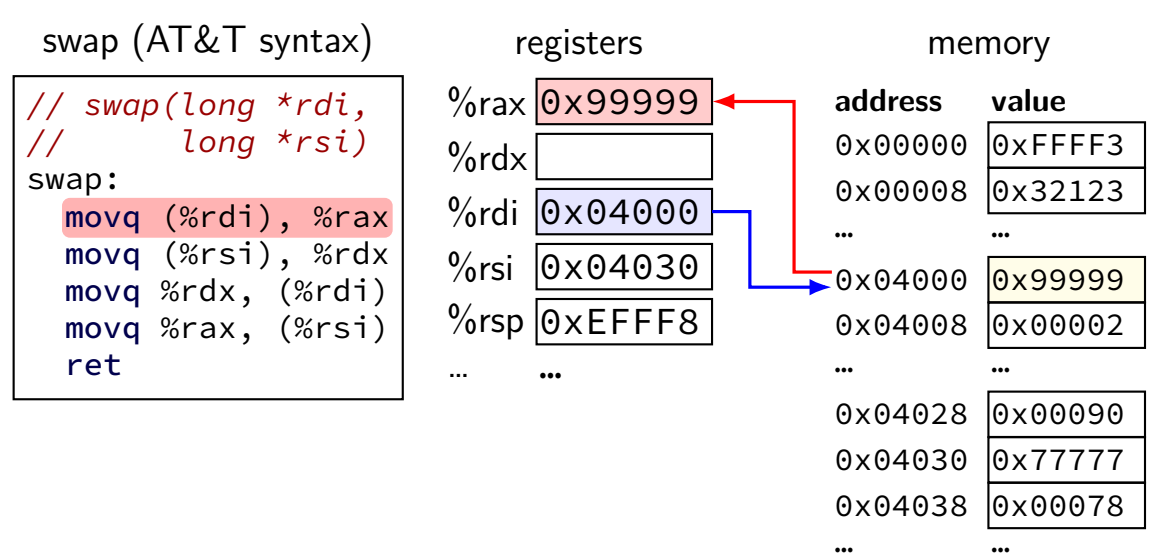

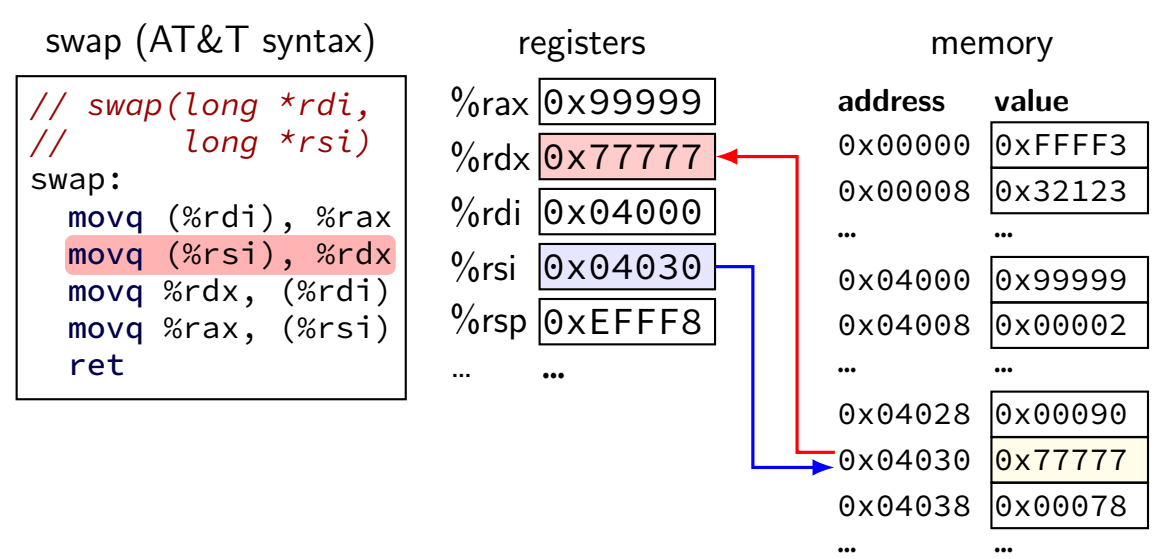

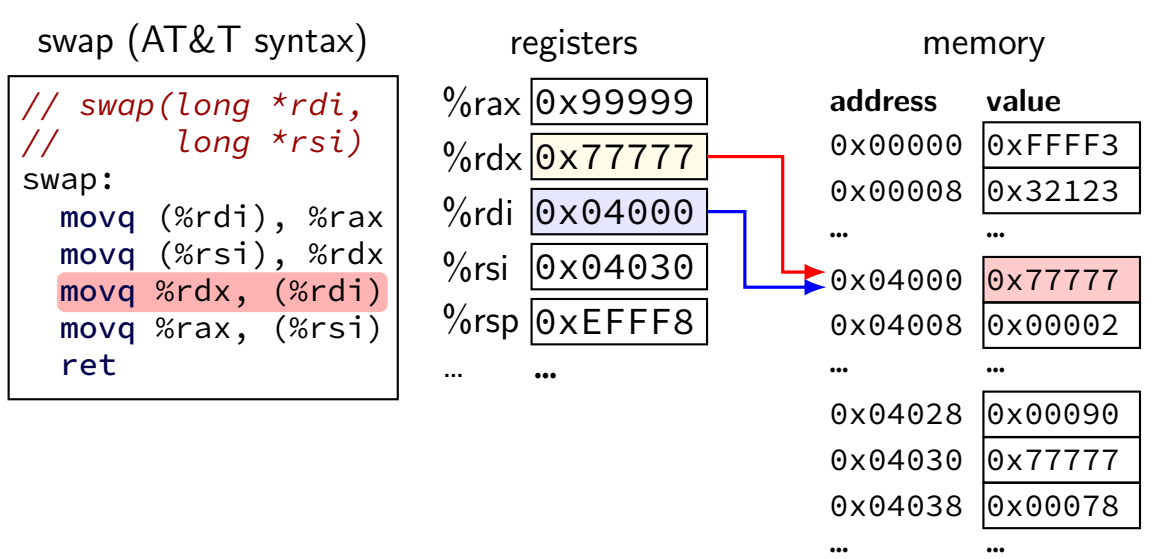

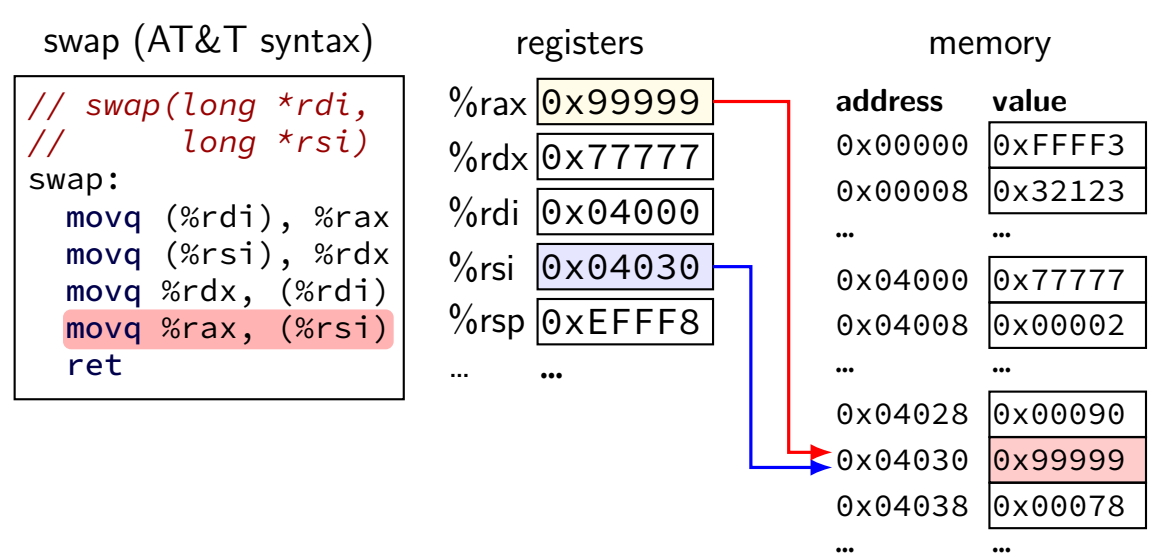

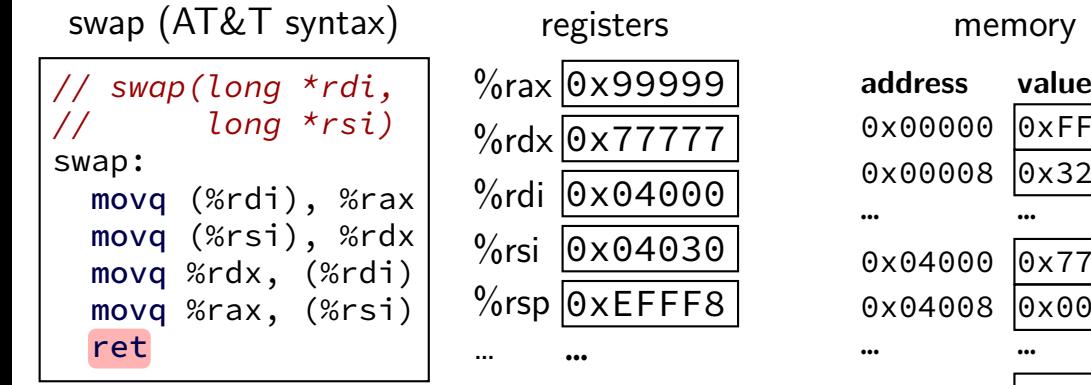

y

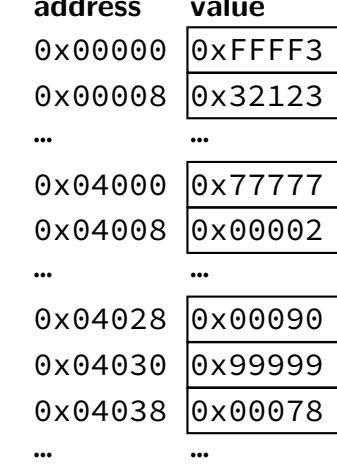

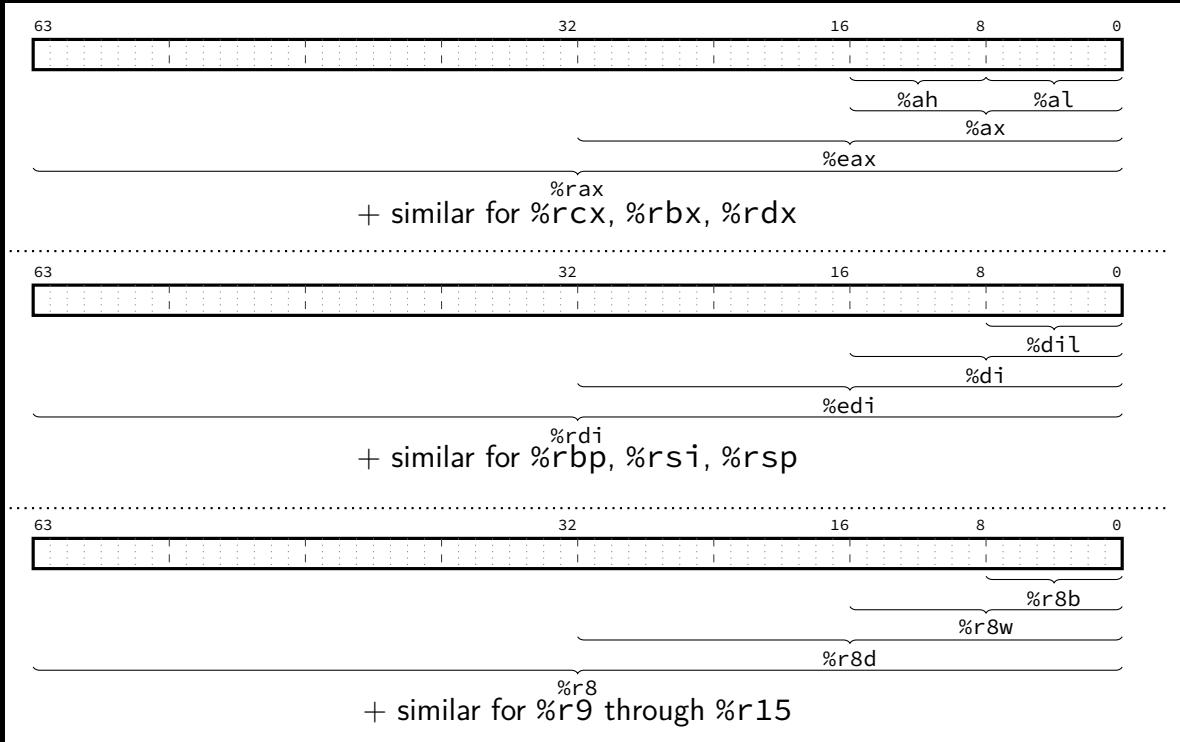

### **recall: x86-64 general purpose registers**

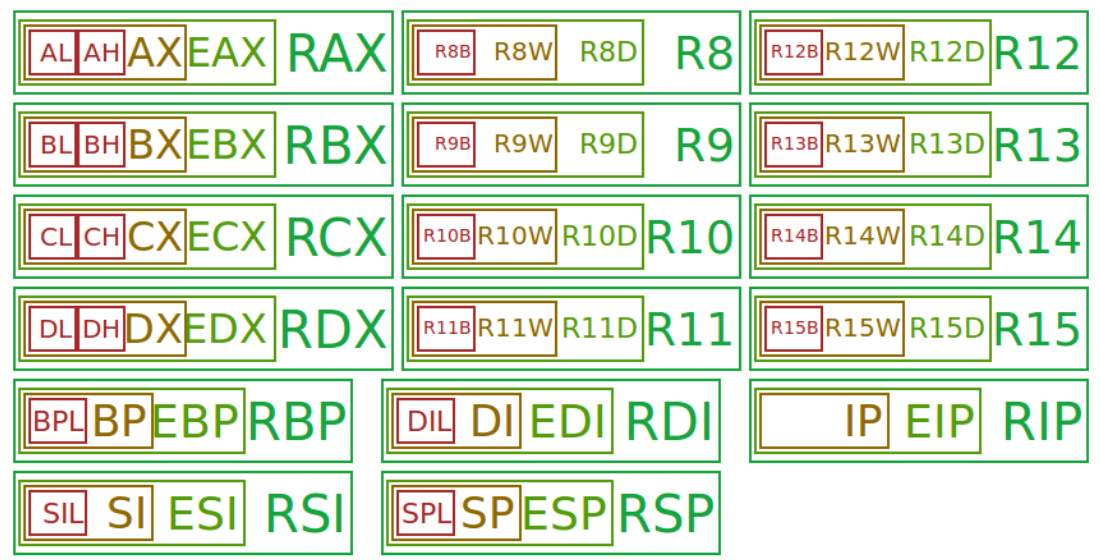

# **overlapping registers (1)**

setting 32-bit registers — clears corresponding 64-bit register

movq \$0xFFFFFFFFFFFFFFFF, %rax movl \$0x1, %eax

 $\%$ rax is  $0x1$  (not 0xFFFFFFFF00000001)

# **overlapping registers (2)**

setting 8/16-bit registers: don't clear 64-bit register

```
movq $0xFFFFFFFFFFFFFFFF, %rax
movb $0x1, %al
```
%rax is 0xFFFFFFFFFFFFFF01

# **labels (1)**

labels represent addresses

# **labels (2)**

addq string, %rax // intel syntax: add rax, QWORD PTR [label] // rax  $\leftarrow$  rax + memory[address of "a string"] addq \$string, %rax // intel syntax: add rax, OFFSET label // rax  $\leftarrow$  rax + address of "a string" string: .ascii "a string"

addq label: read value at the address

addq \$label: use address as an integer constant

### **exericse**

```
hello:
    .string "Hello, World!" ; nul-terminated string
example:
    movb hello+1, %bl
    subb $1, %bl
    movb %bl, hello
    movq $hello, %rdi
    ; int puts(const char *s [%rdi])
    callq puts
    ret
```
What is the the argument to puts,  $\%$ rdi? A. a pointer to 'Hello, World!' B. a pointer to 'dello, World!' C. a pointer to 'Hdllo, World!' D. a pointer to 'fello, World!' E. a pointer to 'Jello, World!' F. a pointer to a different string G. an integer constructed from the ASCII for 'Hello, W' (puts probably crashes) H. an integer constructed from the ASCII for 'Jello, W' (puts probably crashes) I. an integer constructed from the ASCII for a different string (puts probably crashes)

### **on LEA**

LEA = **L**oad **E**ffective **A**ddress

effective address  $=$  computed address for memory access

syntax looks like a **mov** from memory, but…

skips the memory access — just uses the address (sort of like & operator in C?)

leaq 4(%rax), %rax  $\approx$  addq \$4, %rax

### **on LEA**

LEA = **L**oad **E**ffective **A**ddress

effective address  $=$  computed address for memory access

syntax looks like a **mov** from memory, but…

skips the memory access — just uses the address (sort of like & operator in C?)

leaq 4(%rax), %rax  $\approx$  addq \$4, %rax

"address of memory[rax  $+$  4]" = rax  $+$  4

### **LEA tricks**

leaq (%rax,%rax,4), %rax

rax  $\leftarrow$  rax  $\times$  5

rax  $\leftarrow$  address-of(memory[rax + rax  $\star$  4])

leaq (%rbx,%rcx), %rdx

 $rdx \leftarrow rbx + rcx$ 

 $rdx \leftarrow$ address-of(memory[rbx + rcx])

### **exercise: what is this function?**

```
mystery:
    leal 0(,%rdi,8), %eax
    subl %edi, %eax
    ret
```

```
int mystery(int arg) { return ...; }
A. arg * 9 D. -arg * 7
B. -arg \star 9 E. none of these
C. arg \star 8 F. it has a different prototype
```
### **exercise: what is this function?**

```
mystery:
    leal 0(,%rdi,8), %eax
    subl %edi, %eax
    ret
```

```
int mystery(int arg) { return ...; }
A. arg * 9 D. -arg * 7
B. -arg \star 9 E. none of these
C. arg \star 8 F. it has a different prototype
```